# Вариативные шаблоны и элементы метапрограммирования

2021

# Вспомним рекурсивные функции

```
void intersperse_v1(std::list<float> x) {
    if (x.empty())return;
    }
    std::cout << x.front();
    x.pop front();
    for (float f : x) {
        std::cout << ',' << f;
    }
}
intersperse_v1({1,2,3}); // 1,2,3
```
# Вспомним рекурсивные функции

```
void intersperse_v2(std::list<float> x) {
    if (x.\nemptyset() ) {
        return; // остановка рекурсии
    } else if (x.size() == 1) {
        std::cout << x.front();
    } else {
        std::cout << x.front() << ',';
    }
    x.pop front();
    intersperse v2(x); // рекурсия
}
intersperse v2({1,2,3}); // 1,2,3
```
#### Вспомним рекурсивные функции

```
template <class Head>
void intersperse v3(Head head) {
   std::cout << head; // остановка рекурсии
}
template <class Head, class ... Tail>
void intersperse v3(Head head, Tail ... tail) {
   std::cout << head << ',';
    intersperse v3(tail...); // рекурсия
}
intersperse v3(1, 2, 3); // 1,2,3
intersperse_v3("a", 2, 3.33); // a,2,3.33
```
## Рекурсия в Haskell

```
% x — голова
% xS - XBOCTintersperse :: [a] \rightarrow [a]intersperse [] = []
intersperse [x] = [x]intersperse (x:xs) = x : "," : (intersect)intersperse ["a" "b" "c"]
% ["a" "," "b" "," "c"]
```
# Рекурсия в Scheme

```
;; car — голова
\therefore cdr - xвост
(define (intersperse lst)
  (cond
    ((null? 1st) '())((null? (cdr lst)) lst)
    (else (cons (car lst)
                (cons "," (intersperse (cdr lst)))))))
(intersperse '("a" "b" "c"))
;; ("a" "," "b" "," "c")
```
## Вызов конструктора

```
template <class T, class ... Args>
T make(Args&& ... args) {
 return T(std::forward<Args>(args)...);
}
make<std::string>(3, 'a'); // "aaa"
make<std::vector<char>>(3, 'a'); // {'a', 'a', 'a'}
```
Пример из стандартной библиотеки:

```
std::vector<std::pair<std::string,float>> x;
x.emplace_back("hello", 13);
```
## Привязка аргументов функции

```
float add(float x, float y) { return x + y; }
```

```
using namespace std::placeholders;
auto add2 = std::bind(add, 1, 2.0f);float sum = add2(8); // 10
```
Заглушки в стандартной библиотеке C++:

```
namespace std {
 template <int N> struct _Placeholder {};
 namespace placeholders {
   extern const Placeholder<1> 1;
   extern const Placeholder<2> 2;
   // ...
  }
}
```
# Кортежи

```
// объявление шаблона
template <class ... Args> class tuple;
// остановка рекурсии
template <> class tuple<> {};
// рекурсия
template <class Head, class ... Tail>
class tuple<Head,Tail...>: public tuple<Tail...> {
    Head head;
   // ...
};
```
# Кортежи

```
// объявление шаблона
template <class ... Args> class tuple;
// остановка рекурсии
template <> class tuple<> {};
// рекурсия
template <class Head, class ... Tail>
class tuple<Head,Tail...>: public tuple<Tail...> {
    Head head;
   // ...
};
```

```
template <class ... Args>
tuple<Args...> make_tuple(Args&& ... args) {
   return tuple<Args...>(std::forward<Args>(args)...);
}
```
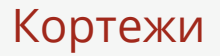

```
std::vector<std::tuple<std::string,float,int>> x;
x.emplace_back("hello", 13, 27);
```
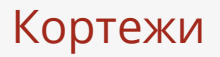

```
std::vector<std::tuple<std::string,float,int>> x;
x.emplace_back("hello", 13, 27);
```
std::get<0>(x.front()); // "hello" std::get<2>(x.front()); // 27

## Кортежи

```
std::vector<std::tuple<std::string,float,int>> x;
x.emplace_back("hello", 13, 27);
```

```
std::get<0>(x.front()); // "hello"
std::get<2>(x.front()); // 27
```

```
std::string s;
float f;
std::tie(s, f, std::ignore) = x.front(); // s="hello" f=13
```
## Кортежи

};

#### **struct** Person {

```
std::string firstName;
std::string lastName;
```

```
bool operator<(const Person& p) {
    return std::tie(lastName, firstName) <
           std::tie(p.lastName, p.firstName);
}
```
#### Векторное произведение

```
// работает только для трехмерных векторов
template <class T> std::vector<T>
cross(std::vector<T> x, std::vector<T> y) {
    return {
       x[1]*v[2] - v[1]*x[2],v[0]*x[2] - x[0]*v[2],x[0]*y[1] - y[0]*x[1]};
}
```
#### Векторное произведение

```
Код из библиотеки Blitz++:
template<class T1, class T2>
???
cross(const ETBase<T1>& d1, const ETBase<T2>& d2) {
    return sum(
        sum(
            LeviCivita() *
            d1.unwrap()(tensor::j) *
            d2.unwrap()(tensor::k),
            tensor::k
        ),
        tensor::j
    );
}
```

```
ArrayExpr<
 ArrayExprReduce<
   ArrayExpr<
     ArrayExprReduce<
       typename BinaryExprResult<
         Multiply,
         typename BinaryExprResult<Multiply,ArrayExpr<LeviCivita>,
           ArrayExpr<ArrayIndexMapping<typename asExpr<T1>::T_expr,1,0,0,0,0,0,0,0,0,0,0>>>::T_result,
         ArrayExpr<ArrayIndexMapping<typename asExpr<T2>::T_expr,2,0,0,0,0,0,0,0,0,0,0>>>::T_result,
       2,
       ReduceSum<
         typename BinaryExprResult<Multiply,
           typename BinaryExprResult<Multiply,ArrayExpr<LeviCivita>,
             ArrayExpr<ArrayIndexMapping<typename asExpr<T1>::T_expr,1,0,0,0,0,0,0,0,0,0,0>>>::T_result,
           ArrayExpr<
             ArrayIndexMapping<typename asExpr<T2>::T_expr,2,0,0,0,0,0,0,0,0,0,0>>>::T_result::T_numtype,
         BZ_SUMTYPE(bzCC(typename BinaryExprResult<
           Multiply,
           typename BinaryExprResult<Multiply,ArrayExpr<LeviCivita>,
             ArrayExpr<ArrayIndexMapping<typename asExpr<T1>::T_expr,1,0,0,0,0,0,0,0,0,0,0>>>::T_result,
           ArrayExpr<
             ArrayIndexMapping<typename asExpr<T2>::T_expr,2,0,0,0,0,0,0,0,0,0,0>>>::T_result::T_numtype))>>>,
   1,
   ReduceSum<
     BZ_SUMTYPE(bzCC(typename BinaryExprResult<Multiply,
       typename BinaryExprResult<Multiply,ArrayExpr<LeviCivita>,
         ArrayExpr<ArrayIndexMapping<typename asExpr<T1>::T_expr,1,0,0,0,0,0,0,0,0,0,0>>>::T_result,
       ArrayExpr<
         ArrayIndexMapping<typename asExpr<T2>::T_expr,2,0,0,0,0,0,0,0,0,0,0>>>::T_result::T_numtype))>>>
                                             [мне] потребовалось в 10 раз больше времени,
                                             чтобы понять, как написать возвращаемый
                                             тип, чем сделать все остальное...
                                                                                          автор Blitz++
```
#### Векторное произведение

```
template<class T1, class T2>
auto // c++14
cross(const ETBase<T1>& d1, const ETBase<T2>& d2) {
    return sum(
        sum(
            LeviCivita() *
            d1.unwrap()(tensor::j) *
            d2.unwrap()(tensor::k),
            tensor::k
        ),
        tensor::j
    );
}
```
#### Нормализация типов

// объявление **template** <**class** T> **struct** remove\_reference;

// определение **template** <**class** T> **struct** remove\_reference {**typedef** T type;};

// специализация для lvalue-ссылок **template** <**class** T> **struct** remove\_reference<T&> {**typedef** T type;};

// специализация для rvalue-ссылок **template** <**class** T> **struct** remove\_reference<T&&> {**typedef** T type;};

#### Сравнение типов

```
struct true_type { static const bool value = true; };
struct false_type { static const bool value = false; };
```

```
// объявление
template <class T>
struct is same;
```

```
// определение
template <class T, class U>
struct is same: public false type \{\};
```

```
// специализация для одинаковых типов
template <class T>
struct is_same<T,T>: public true_type {};
```
# Инварианты

```
// вектор только для чисел с плавающей точкой
template <class T>
class floating point vector {
 static_assert(
   typename std::is_floating_point<T>::value, "bad T");
};
// преобразование Фурье только для комплексных чисел
// одинарной точности и только для 1,2,3 измерений
template <class T, int N>
class Fourier_transform {
 static_assert(
    std::is same<std::complex<float>,T>::value, "bad T");
 static assert(0<N && N<=3, "bad N");
```
};

# Другие операции

```
#include <type traits> // is arithmetic, is integral, is unsigned
namespace sys {
   class uint128_t; // беззнаковое целое 128 бит (16 байт)
}
namespace std {
    template<>
    struct is arithmetic<sys::uint128 t>: public true type {};
    template<>
    struct is integral<sys::uint128 t>: public true type {};
    template<>
   struct is unsigned<sys::uint128_t>: public true_type {};
}
```
Ссылки

▶ A Brief Introduction to Variadic Templates (N2087).

 $© 2019-2021$  Ivan Gankevich  $i.gankevich@spbu.ru$ 

This work is licensed under a Creative Commons Attribution-ShareAlike 4.0 International License. The copy of the license is available at https://creativecommons.org/licenses/by-sa/4.0/.